## **Reguläre Ausdrücke**

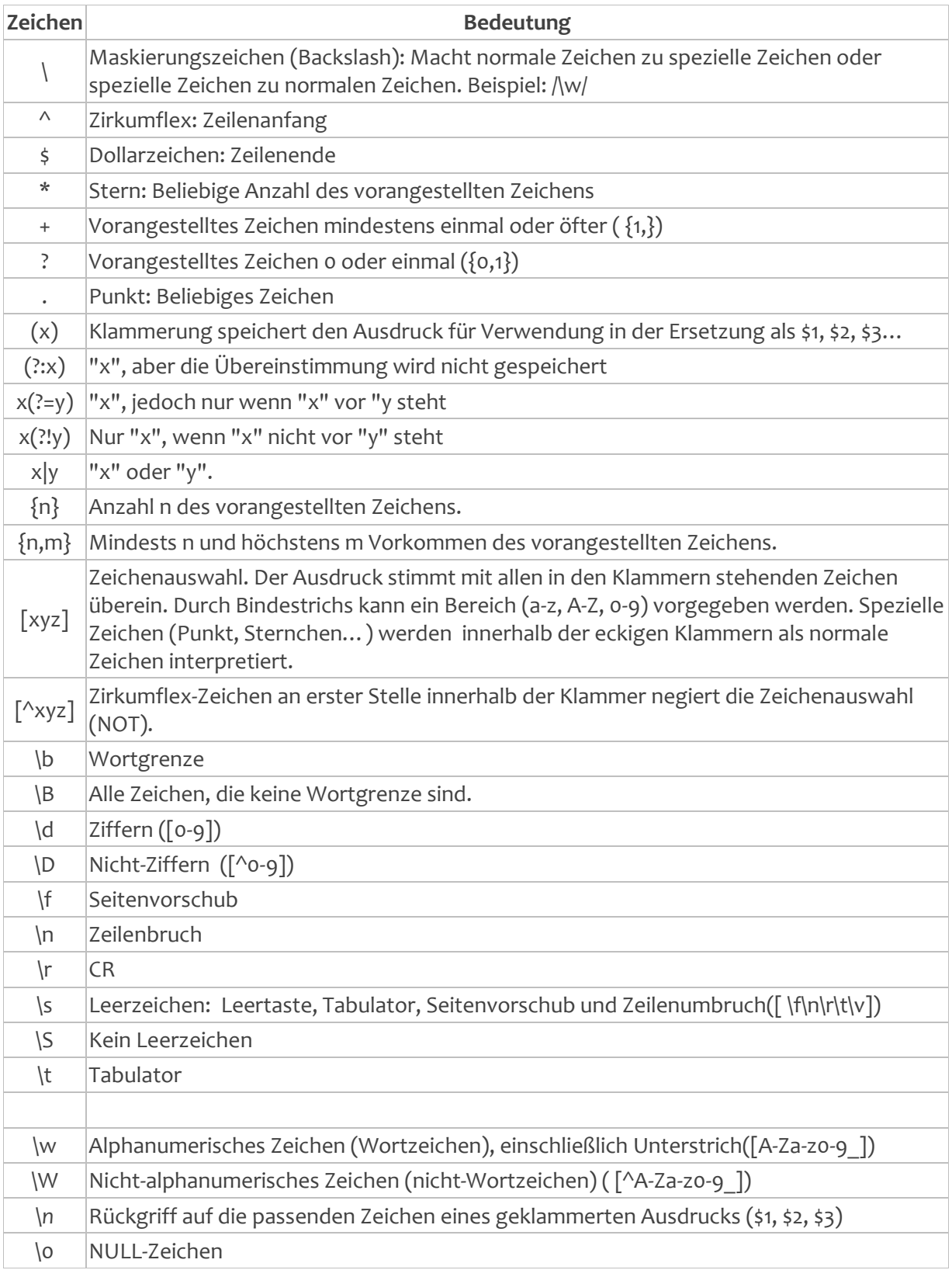